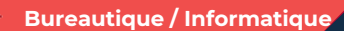

# **EXCEL adapté à son niveau Concevoir des tableaux de suivi efficace – Niveau 2 2 jours – 14 heures**

Mise à jour 7/12/2023

#### **OBJECTIFS ET COMPÉTENCES VISÉES**

- Utiliser les fonctionnalités avancées du tableur
- Elaborer des documents professionnels plus élaborés

#### **PROGRAMME**

*Pour optimiser votre participation : connaître les fonctionnalités de base d'Excel*

# Les fonctionnalités avancées - 1 jour

- Rappel des bases : recopie, les principes des cellules, et des formules, graphique, saisie des heures et des dates.
- Formules plus complexes : « si », lien entre feuille de calcul, fonction de recherche, sommes, référence absolue (\$), comment nommer une plage de cellule ou une cellule
- Gestion des onglets

# Utilisation des données sur Excel – 1 jour

- Tables de données : filtre, tri, gestion des volets
- Tableaux croisés dynamiques (exploiter un tableau de données, outil de calcul synthétique)
- Conclusion : Gestion des fichiers (création des dossiers, disque dur, explorateur, clef usb…)

#### **MATÉRIEL ET MODALITÉS PÉDAGOGIQUES**

- Formation à distance en présentiel OU en classe virtuelle
- Modalités pédagogiques : Echanges, analyse de pratiques, mises en
- situation et mises en pratique, cas réels d'entreprises, co construction.
- Alternance d'apports théoriques et pratiques.

**FORMATEUR**

Formateur expert en bureautique

# **MODALITÉS D'ÉVALUATION**

- Evaluation des acquis par le formateur (tour de table et exercices)
- Evaluation de satisfaction

#### **ACCESSIBILITÉ**

Conditions d'accueil et d'accès des publics en situation de handicap (locaux, adaptation des moyens de la prestation; gestion du handicap y compris cognitif) à définir avec notre référent Handicap à votre disposition.

#### **MODALITES FORMATION A DISTANCE**

- PC équipé de CHROME ou FIREFOX à jour avec une connexion internet.
- Micro et haut parleur.
- Casque audio conseillé.
- Webcam
- Adresse mail consultable

Modalités de suivi et d'évaluation spécifiques aux séquences de formation à distance: Outils identiques à la modalité en présentiel réalisé à distance.

Moyens d'organisation, d'accompagnement ou d'assistance, pédagogique et technique, mis à disposition du stagiaire ZOOM ou TEAMS et le cas échéant, plateforme LMS spécifique.

# LES +

- Faciliter votre quotidien
- Devenir autonome pour la réalisation de vos tableaux de bord
- Apporter une clef USB
- Taux de satisfaction : voir site [internet](https://www.cma-auvergnerhonealpes.fr/se-former/formations-qualifiantes)

# PUBLIC

Chef(fe) d'entreprise, conjoint, porteur de projet, Salarié(e) ou demandeur d'emploi remplissant le cas échéant les conditions d'entrée (pré requis)

12 personnes

PRÉREQUIS Aucun

# LIEU / DATES / HORAIRES

En présentiel : [voir site internet](https://www.cma-lyonrhone.fr/formations/excel-adapte-a-son-niveau-concevoir-des-tableaux-de-suivi-efficace-niveau-2)

A distance en classe virtuelle : [voir site internet](https://www.cma-lyonrhone.fr/formations/excel-adapte-a-son-niveau-concevoir-des-tableaux-de-suivi-efficace-niveau-2)

TARIF  $448 \in \text{nets}$  de TVA

Prise en charge possible selon votre statut (artisan, salarié, conjoint, demandeur d'emploi)

# DÉLAI D'ACCÈS

Date limite d'inscription: 8 jours avant la date de démarrage de la formation

Effectif minimum requis pour l'ouverture du stage: 7 personnes

# **CONTACT**

CMA Lyon-Rhône

10 rue Paul Montrochet 69002 Lyon

04.72.43.43.54

[formations.lyonrhone@cma-auvergnerhonealpes.fr](mailto:formations.lyonrhone@cma-auvergnerhonealpes.fr)

#### Siret : 130 027 956 00015

Enregistré sous le numéro 84691788769. Cet enregistrement ne vaut pas agrément de l'Etat.

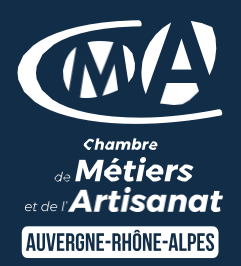